# Listing In HTML

- A common applications of HTML is to display the list of items.
- The most popular types of lists that can be created using HTML are:
	- Unordered List
	- Ordered List

# Unordered List

- When the list of contents that you want to display don't have to follow any sequence then you can use Unordered list.
- Each item in the unordered list is indented.

For Example, while creating list of Electronic products, where sequence of occurrence does not matter.

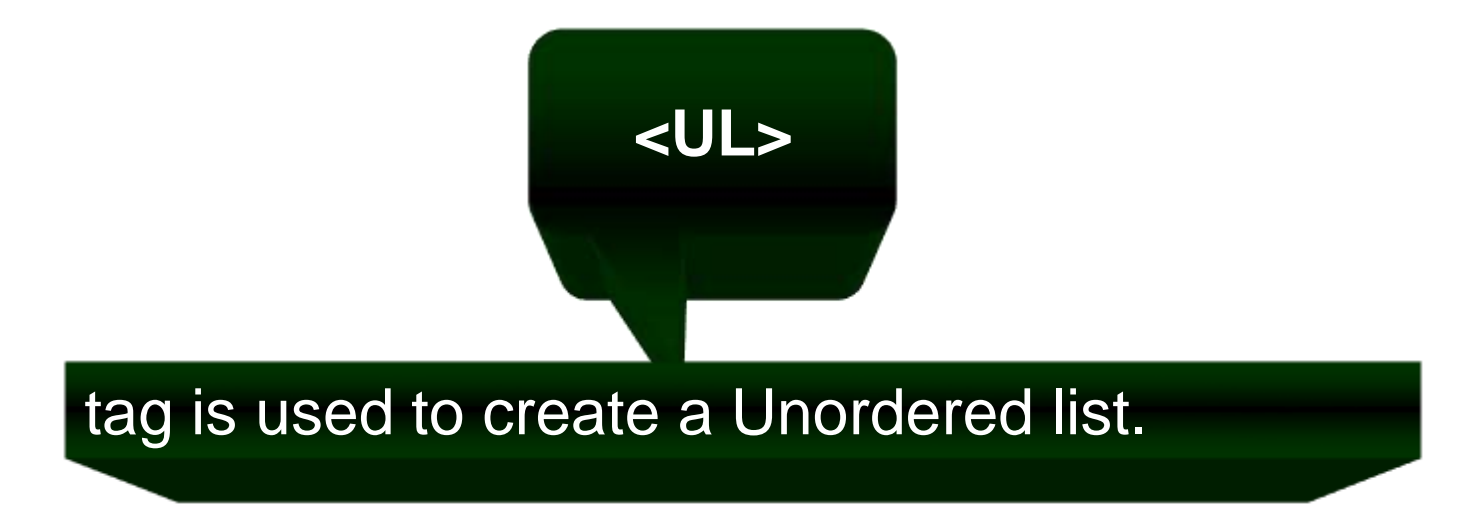

# Unordered List

- When the list of contents that you want to display don't have to follow any sequence then you can use Unordered list.
- Each item in the unordered list is indented.

For Example, while creating list of Electronic products, where sequence of occurrence does not matter.

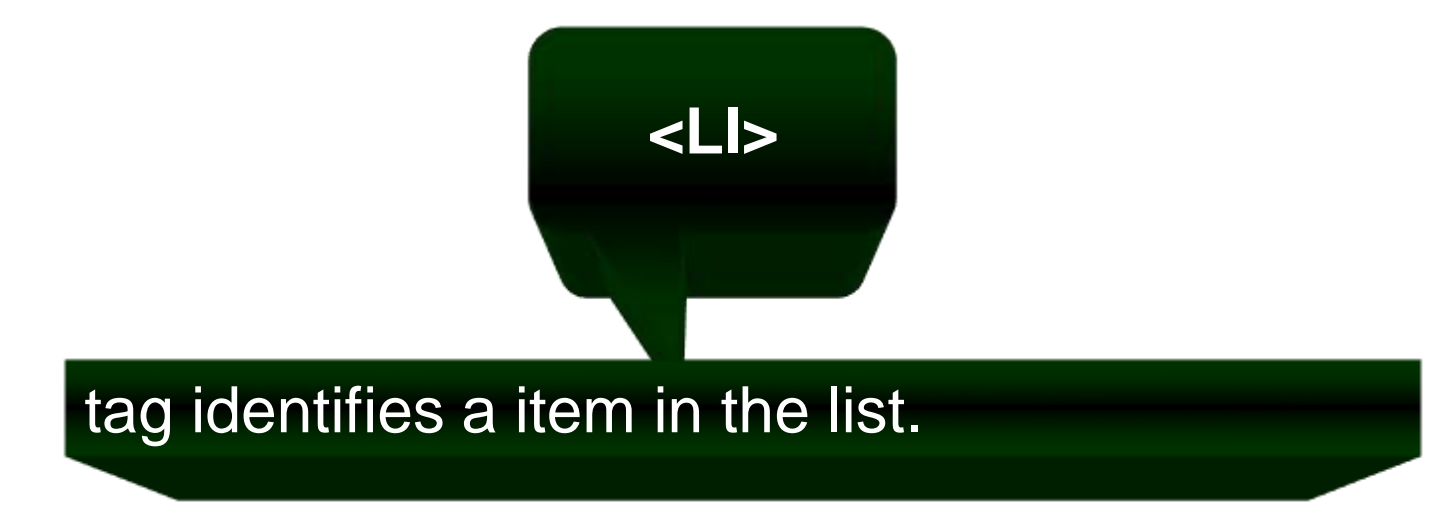

# Unordered List

<HTML> <BODY> <H3>List of Electronic <UL> <LI>T.V.</LI> <LI>VCD</LI> <LI>DVD</LI> <LI>REFRIGERATOR</LI> <LI>WASHING MACHINE</LI> <LI>MICRO OVEN</LI> </UL> </BODY> </HTML> Check Out An Example

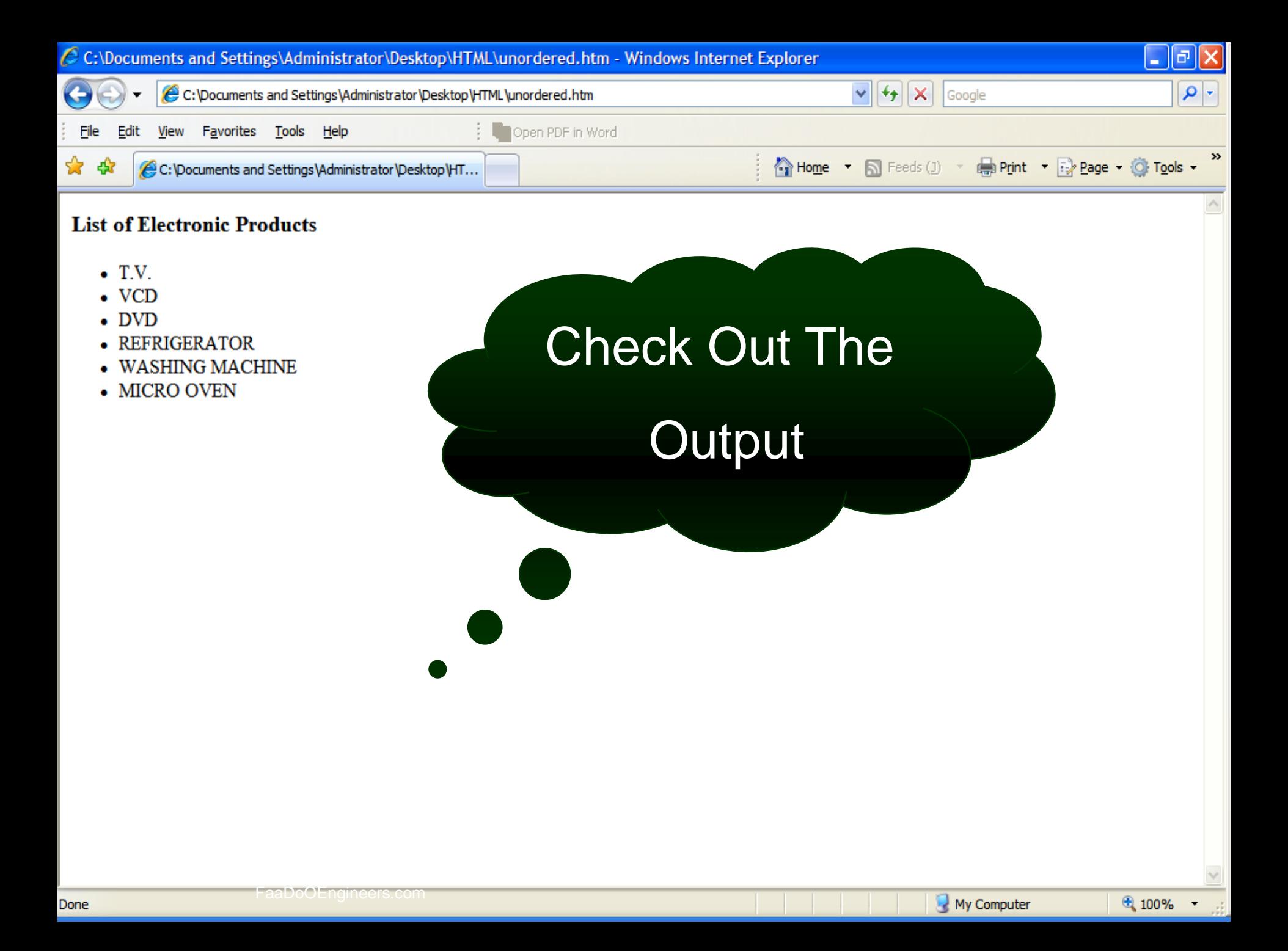

# Ordered List

- When the list of contents that you want to display have to follow a sequence.
- Each item in the ordered list is indented.
- For Example, creating a list of students based on their merit.

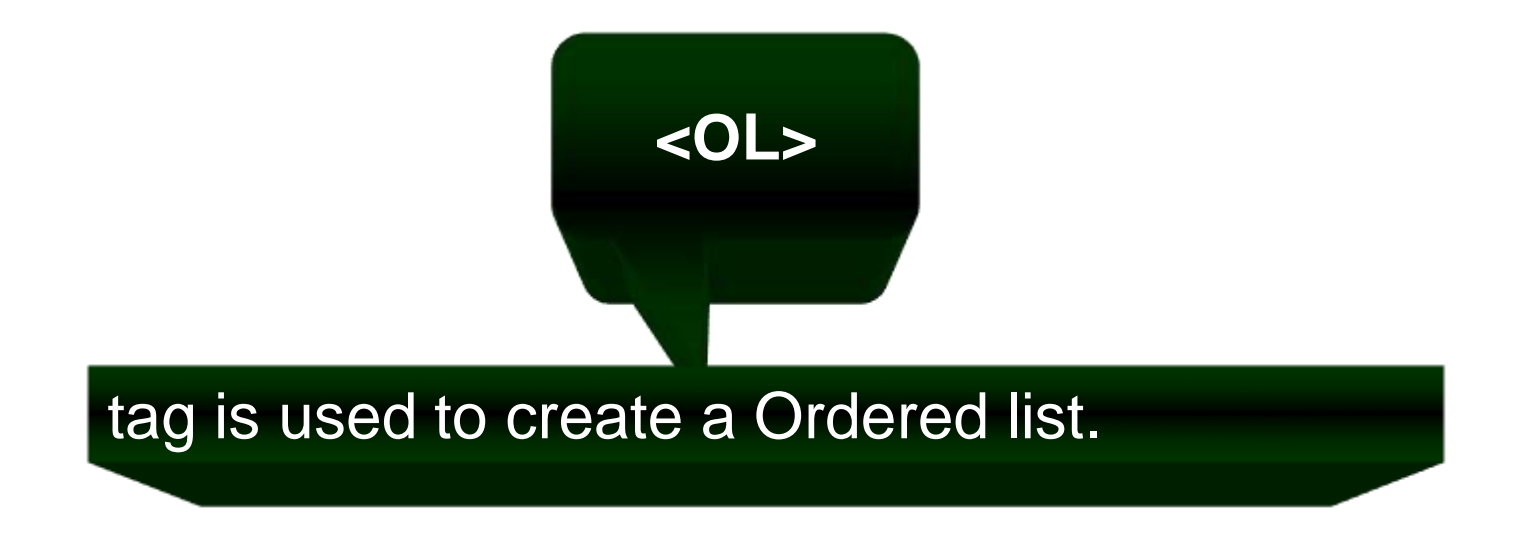

# Ordered List

<HTML> <BODY> Equipment Year 20 <OL> <LI>IBM</LI> <LI>HP</LI> <LI>Dell</LI> <LI>NEC</LI> <LI>Fujitsu</LI> <LI>Canon</LI>  $$ </BODY> </HTML>

# <H3>List of Fortune 5<sup>00</sup> Check Out An Example

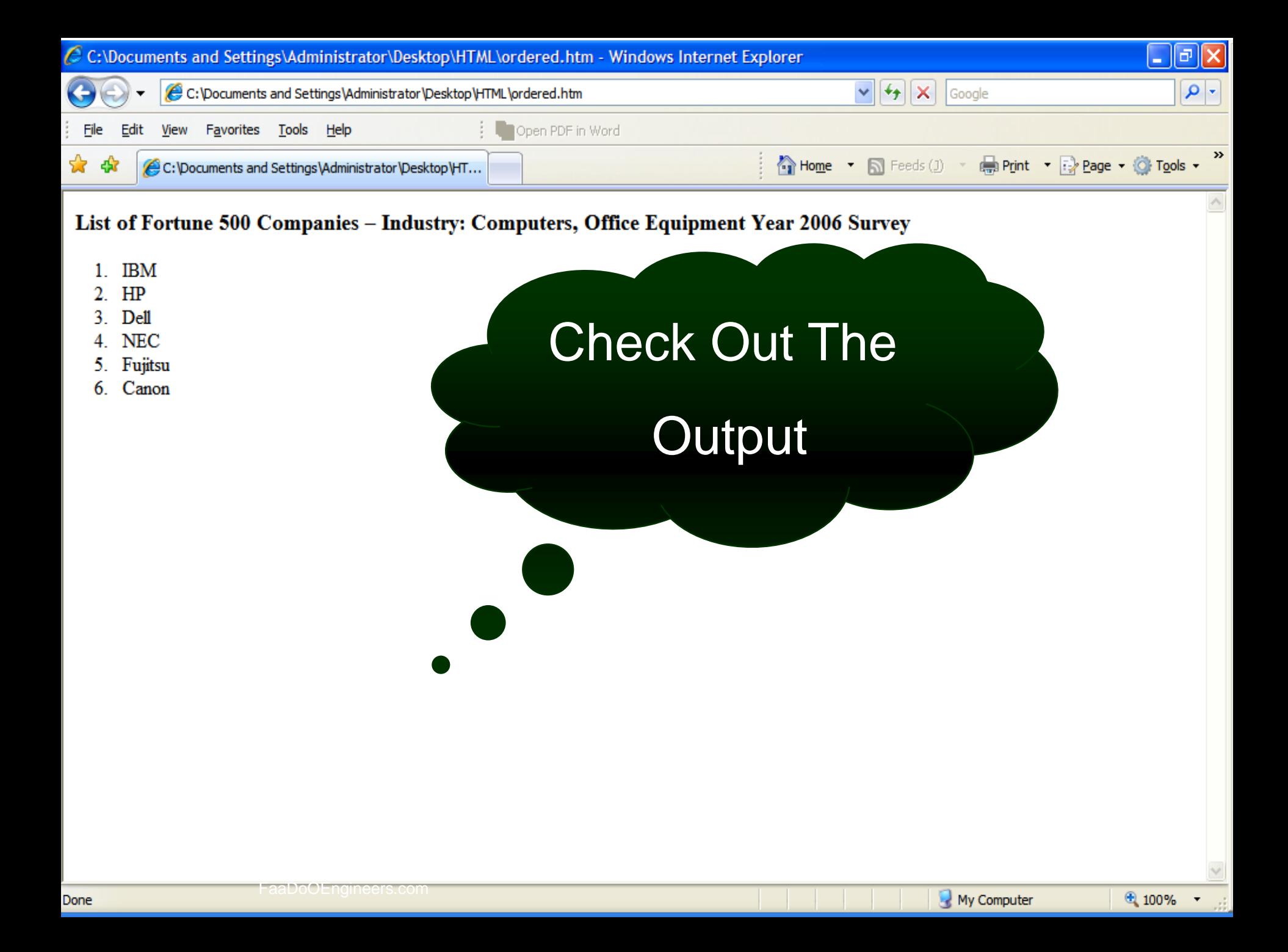